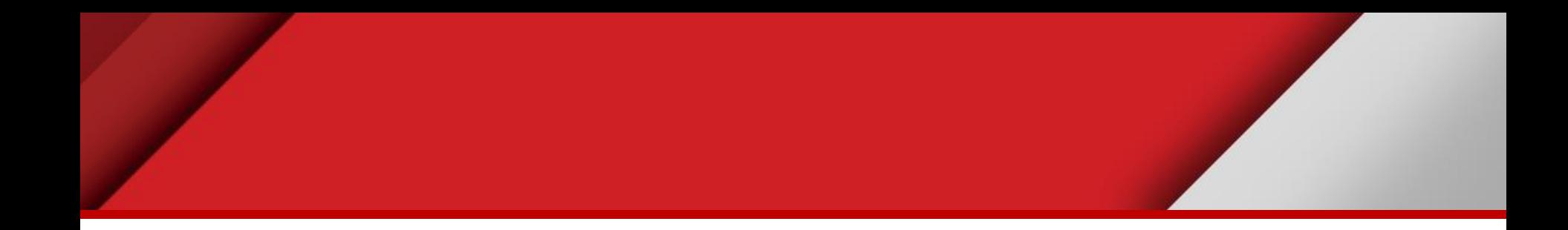

# **Editing farm**

Matteo Mazzucato

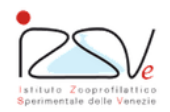

OIE Collaborating Centre for epidemiology, training<br>and control of emerging avian diseases

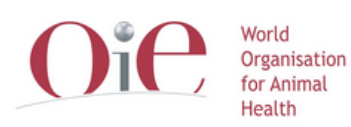

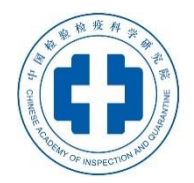

OIE Headquarters

### **Overview**

- Spatial representation of a farm
- How to georeference a farm?
- **Geocoding**
- Direct method
- Indirect method

## **Spatial representation of a farm**

### **Point** = The simplest data type

- No dimension
- No width
- No length

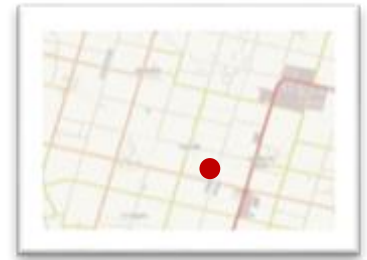

The most used way to represent:

- Single location
- Events at different scales

## **Spatial representation of a farm**

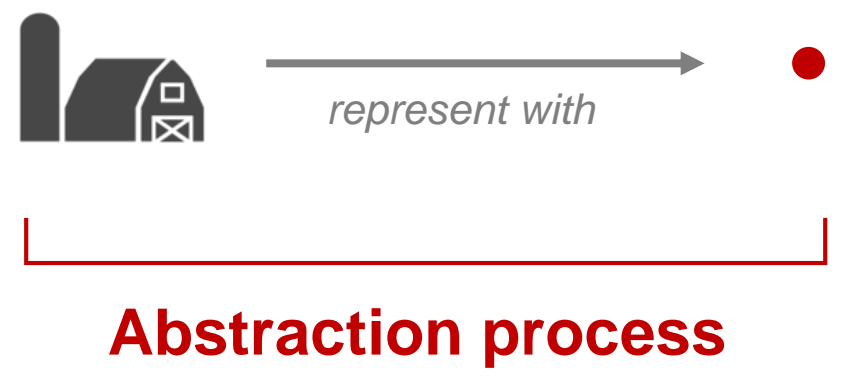

Described by a ISO standard

Represent an object with dimension with a primitive without dimension

**Spatial representation of a farm**

### **Point pattern analysis**

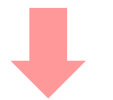

#### Useful for epidemiological analysis

## **How georeference a farm?**

- Geocoding
- Direct
- Indirect

## **Geocoding**

- Direct Geocoding
- Reverse Geocoding

## **Direct Geocoding**

#### Address well formatted

*(Address, City, Province, Country)*

*Prato della Valle, Padua, Padua, Italy*

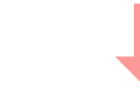

#### Spatial location

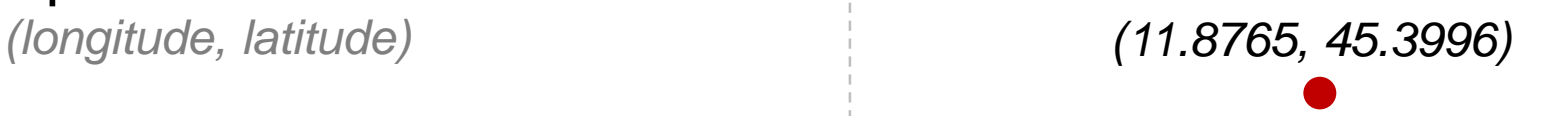

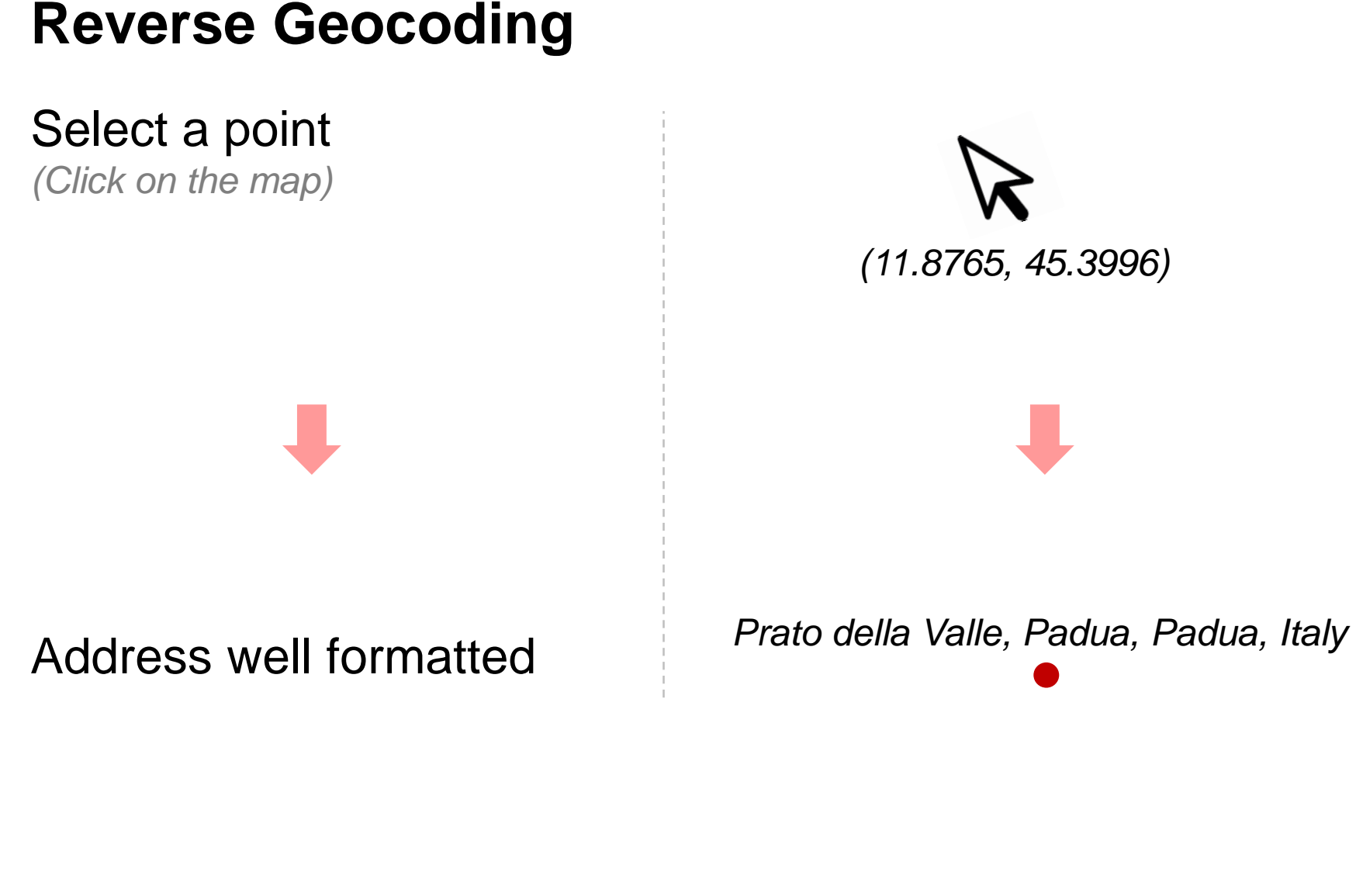

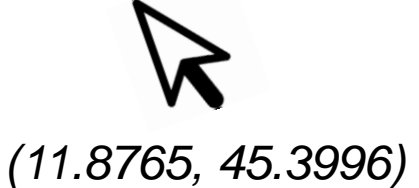

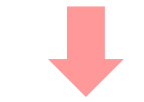

## **Geocoding**

- Use external services (OSM, Google…)
	- Free of costs
	- With fees
- Information represent an address location (on the street)
- Processes can be automate

- Information about the address are mandatory and must be formatted according the external services specification
- Some data can be «not found» or generate errors

## **Geocoding in QGIS**

- GeoCoding plugin
- MMQGIS: Geocode CSV with Google/OpenStreetMap (*https://www.gislounge.com/how-to-geocode-addresses-using-qgis*/)

## **GeoCoding plugin**

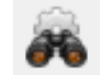

- Simple (single address)
- Direct / Reverse

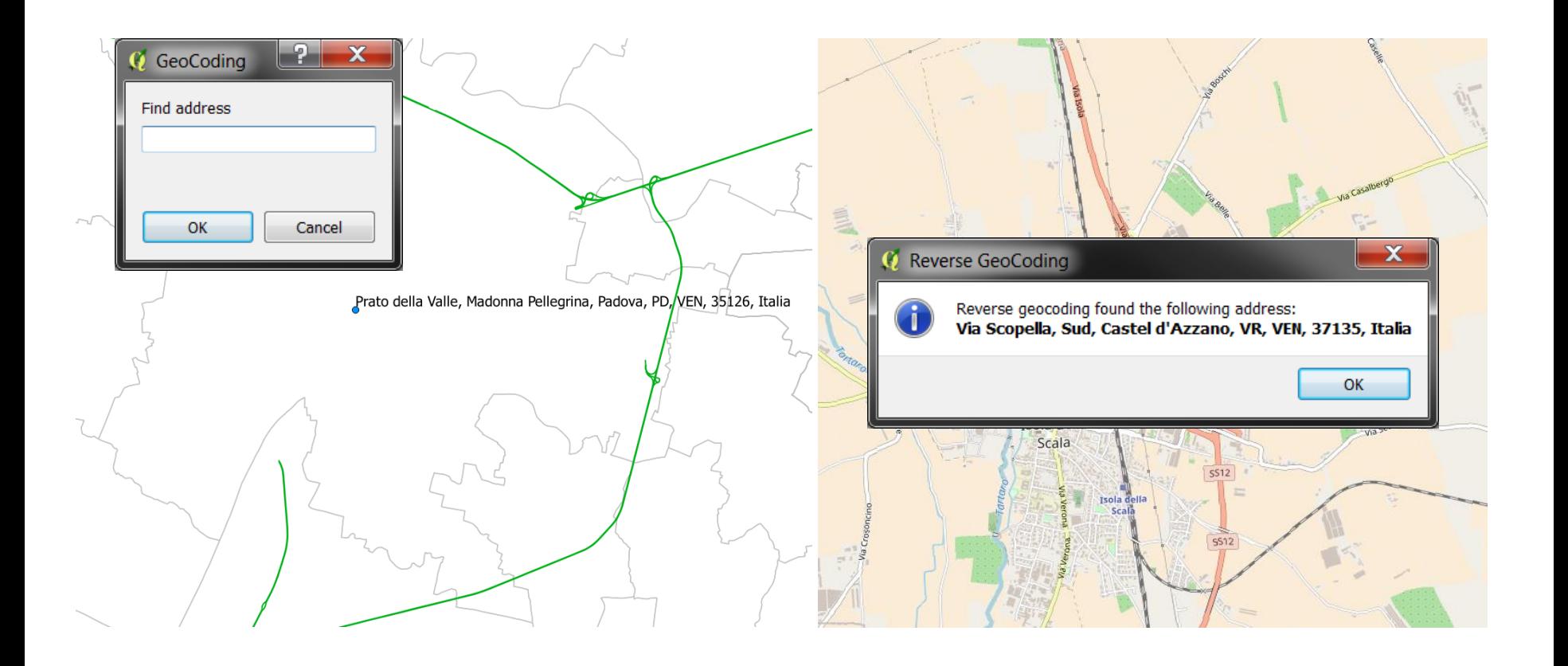

## **MMQGIS plugin**

- Complete tool for vector layers manipulation
- Direct geocoding for a list of elements (csv file)

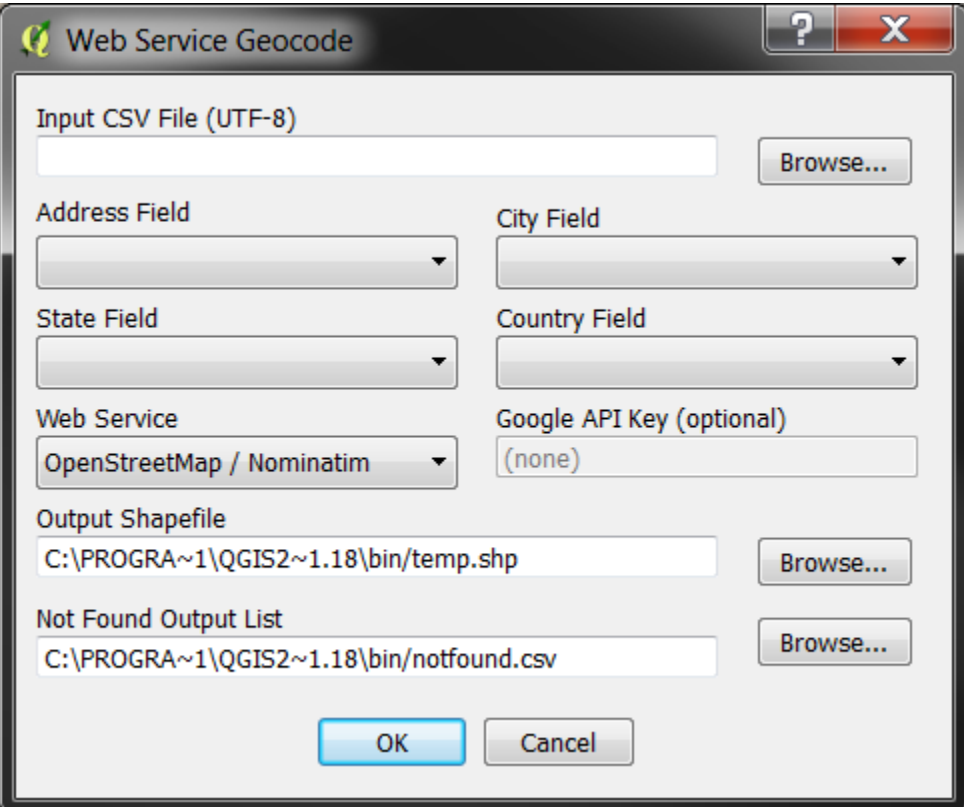

### **Direct method**

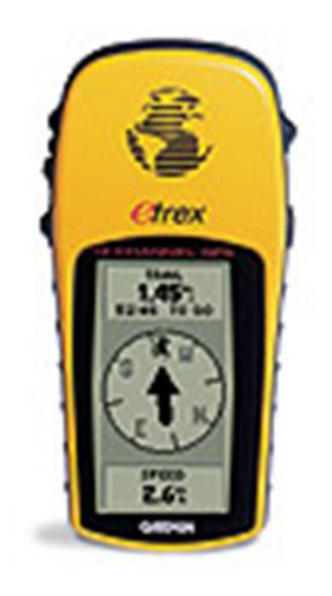

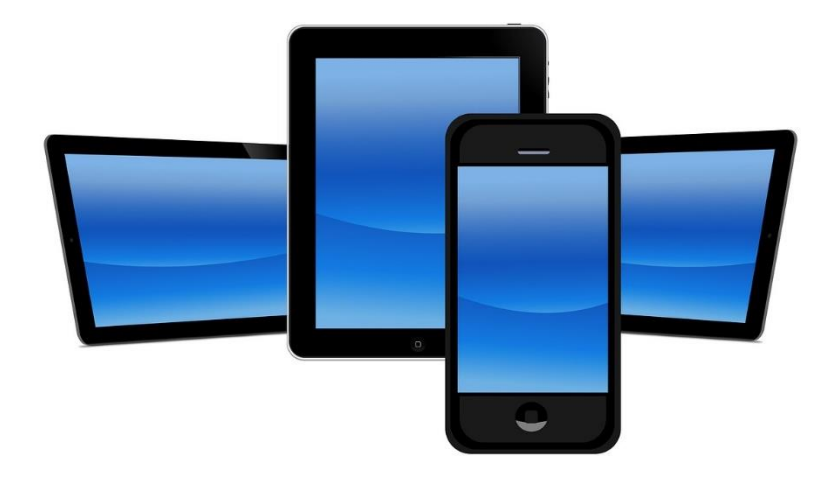

GPS receiver *(professional)*

**Smartphones** *(for fun, but not only)*

## **Direct method**

### GPS

- More accurate
- More expensive
- Require the data definition (more customizable)

### Smartphone + APPs

- Less accurate
- Less expensive
- More user-friendly / simple
- Doesn't need data definition (less customizable)
- Apps are always compliant with the device
- Many apps

### **Smartphone + georeference app**

Using smartphones and apps you can georeference elements

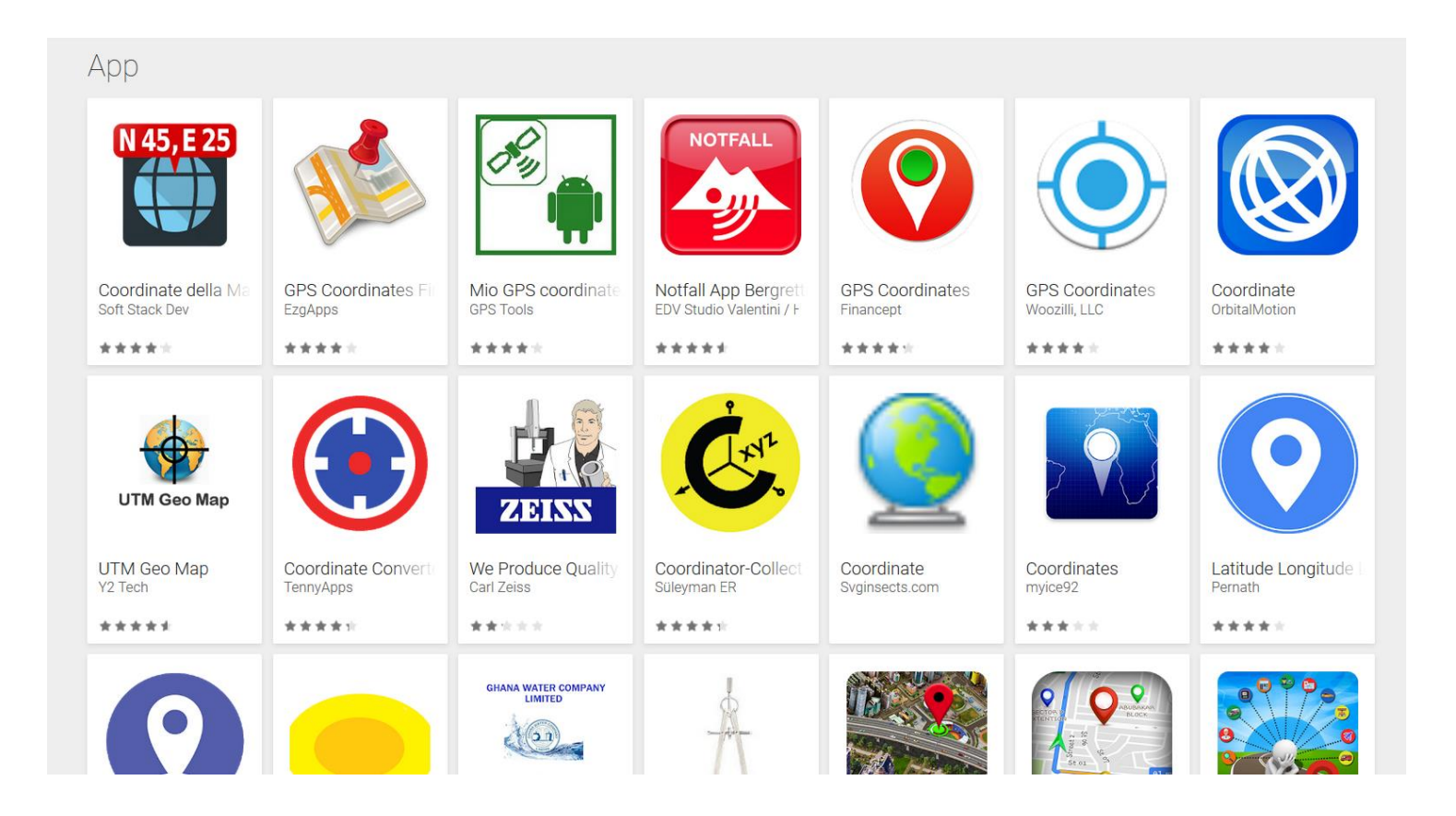

### **Smartphone + georeference app**

For example OSM services are used in different apps:

- [https://wiki.openstreetmap.org/wiki/Apple\\_iOS](https://wiki.openstreetmap.org/wiki/Apple_iOS)
- <https://wiki.openstreetmap.org/wiki/Android>

### **Common framework**

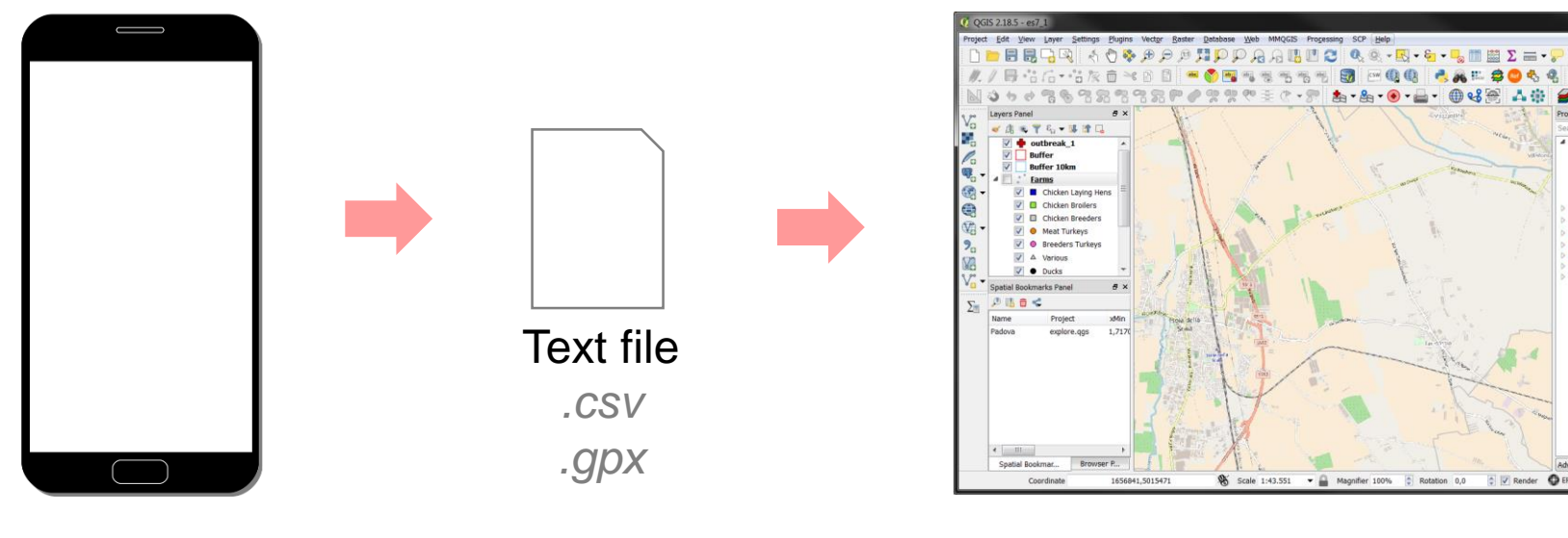

Data capture

*GPS Rec + Sw Device + App*

#### Create spatial data from text file

 $T -$ 

**Bar** 庸

Clip raster by exter<br>Select by location

creport - Reports

Extract by location

GRASS commands [

GRASS GIS 7 comm

Models [0 geosigorith]<br>
Orfeo Teolbox (Image<br>
/ QGIS geosigorithms [<br>
Scripts [0 geosigorith]

C V Render @ EPSG:3003 (OTF) @

a

 $#28$ 

*Import csv/gpx + Display data + Export to spatial format*

## **Indirect method**

### **Centroid** = Spatial representation

- **building**
- the polygon that contain the building (usually for huge farms)

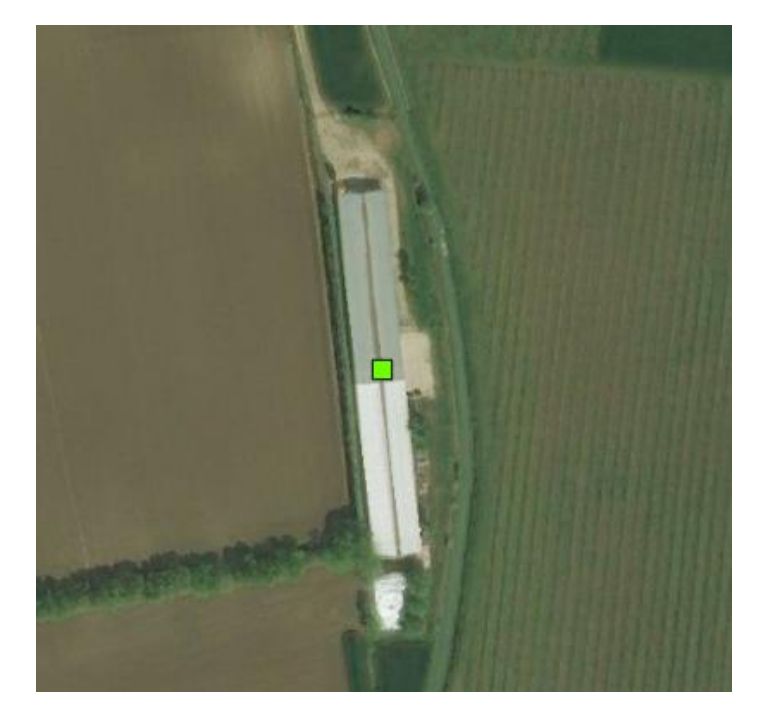

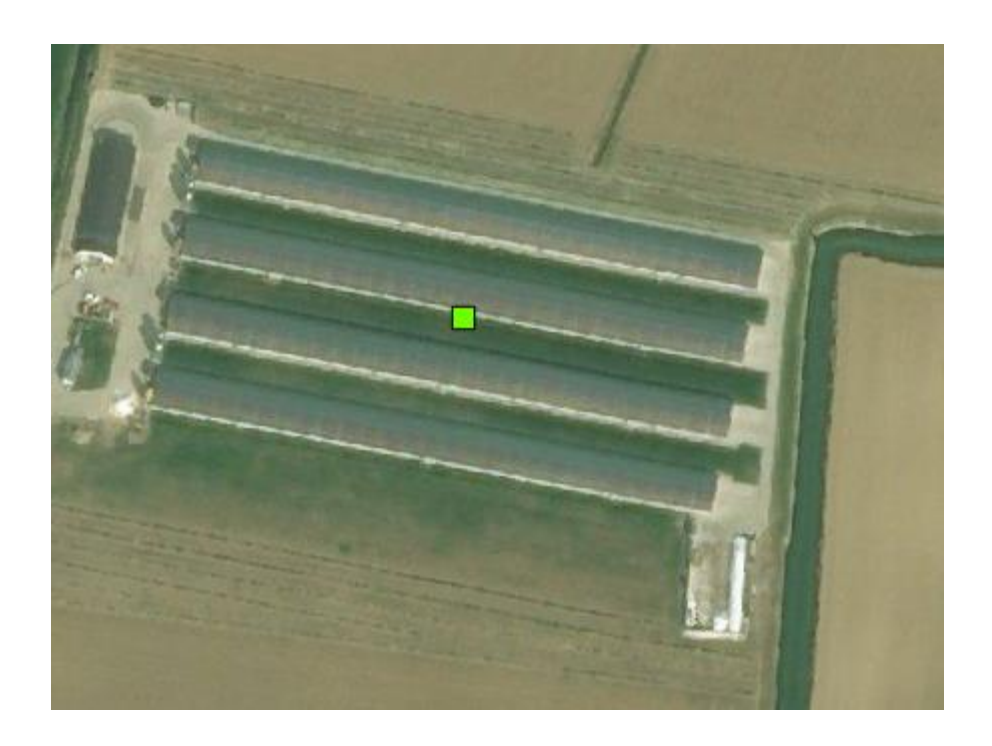

## **Indirect method**

- Basemap layer that represent the real environment (i.e.: satellite images)
- GIS to edit spatial data (i.e.: QGIS)
- Properly scale of work definition
- **Properly CRS definition**

### **Indirect method**

- Definition of the entity to be georeferenced
- Set to the right scale (1:5000)
- Identification of the structure: buldings, backyard...
- Capture the location using point placed in the centroid

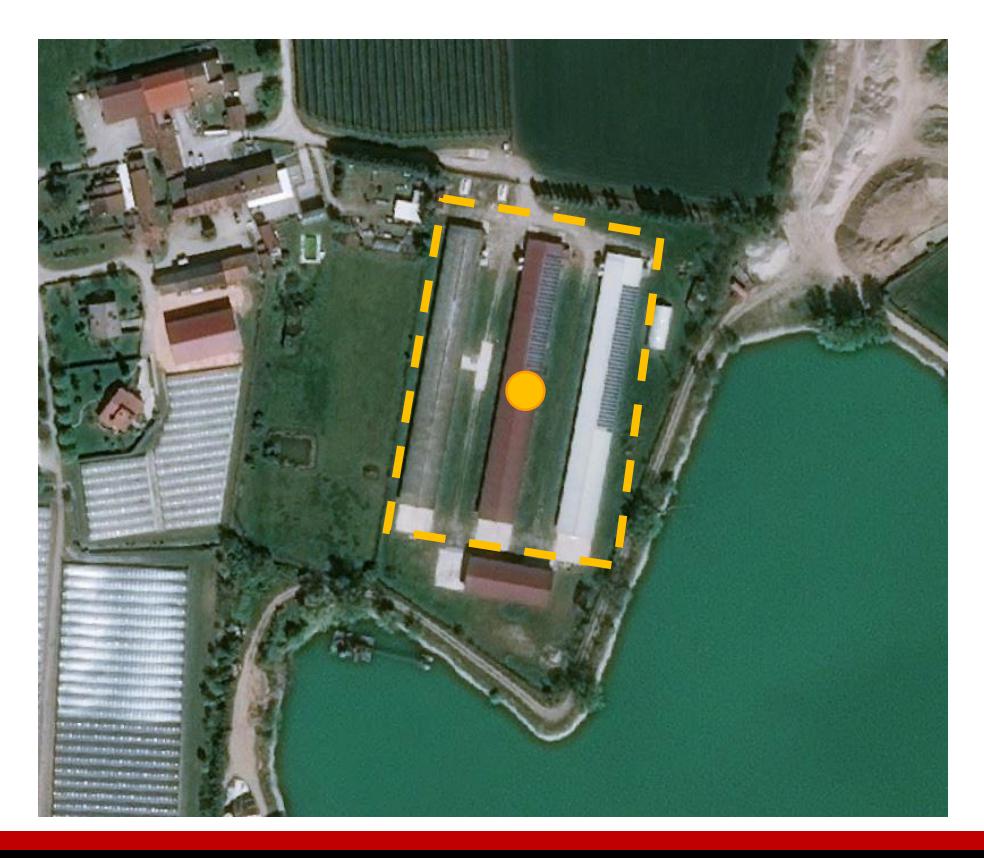

### **Practical exercise**

- Georeference farms using **geocoding**
- Georeference farms using **indirect method**